# **Web-séminaire IPP** Formation

# **Analyser les ERRD et rapports d'activité**

Journée d'étude en webinaire

#### **lundi 30 septembre 2024**

Une session destinée aux agents des autorités de contrôle et tarification, afin de les mettre en capacité d'analyser ERRD et rapports d'activité et de faire part de leurs conclusions aux organismes gestionnaires.

#### **Les participants L'intervenant**

Les agents des autorités de contrôle

- et tarification du secteur médico-social :
- > Agences régionales de Santé
- > Départements

#### **Les questions traitées**

#### **La nécessité d'une analyse des ERRD et rapports d'activité**

 Les objectifs à prioriser dans l'analyse. L'incidence du décret « transparence financière » du 28 avril 2022.

#### **Maîtriser l'analyse des différentes composantes de l'ERRD**

 Les grands agrégats et ratios financiers. Les points-clés de l'analyse. L'ERRD synthétique. Les autres éléments (provisions, dette, annexes diverses). Le(s) compte(s) de résultat.

### ("chat") pendant le déroulement de la session. **L'affectation du résultat des ESSMS passés sous EPRD-ERRD**

 Le contrôle de l'affectation au regard du contenu du CPOM. Les nouvelles dispositions régissant la possibilité de rejet de certaines dépenses. Le principe de libre affectation du résultat.

#### **Le rapport financier et d'activité adressé avec l'ERRD** La fonction et le contenu du rapport, les principales informations à examiner.

**Le rapport d'analyse d'ERRD établi par les autorités de contrôle et le "dialogue de gestion"**

#### Cédric VALADE

*Consultant chevronné, pédagogue très apprécié, c'est un excellent expert de l'organisation, du financement et de la gestion de l'action sociale et médico-sociale.*

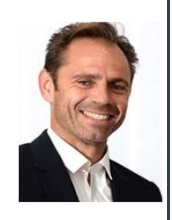

#### **L'horaire**

Le matin : de 9h30 à 12h45.

L'après-midi : de 13h45 à 17h00.

Une pause de 15 minutes est effectuée au milieu de chaque demi-journée.

#### **Les modalités pédagogiques**

Un dossier documentaire sera adressé par courriel avant le début de la session.

Les interactions entre les participants et l'animateur ont lieu par oral et par écrit

#### **Les modalités pratiques**

La session se déroulera sur une plate-forme de vidéoconférence hébergée sur internet.

Vous aurez seulement besoin : - d'une connexion internet à haut débit (ADSL ou 4G ou fibre) - d'un navigateur web : une version récente de Chrome, ou Firefox, ou Safari, ou Edge, ou Opéra.

## **Formulaire d'inscription IPP Formation**

# à retourner à **ipp@ipp.fr**

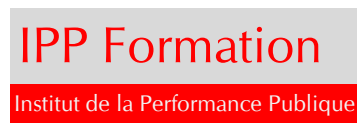

Téléphone <sup>1</sup> 01 55 748 300

### **Analyser les ERRD et rapports d'activité**

#### **lundi 30 septembre de 9h30 à 17h00**

Les frais d'inscription, non soumis à TVA, sont de 625 euros par participant.

#### **Modalités d'inscription et facturation**

Le formulaire d'inscription peut être rempli sur ordinateur ou "manuellement". Il sera signé :

- soit en y apposant le cachet de la collectivité
- w soit électroniquement si la collectivité adhère à une plate-forme de signature dématérialisée.

Le formulaire sera ensuite adressé par courrier électronique à ipp@ipp.fr

La personne ayant procédé à l'inscription recevra un **e-mail de confirmation** et une **facture (au format pdf).**

La prestation est payable à réception de facture par les organismes de droit privé

et selon les règles de la comptabilité publique par les organismes de droit public.

Toute inscription confirmée est définitive mais le remplacement d'un participant peut être demandé.

Le "service fait" résulte de la tenue effective de la session à la date prévue.

#### **Accès des participants à la journée d'étude**

Chaque personne inscrite recevra par courriel une invitation comportant un **lien hypertexte d'accès à la journée d'étude**.

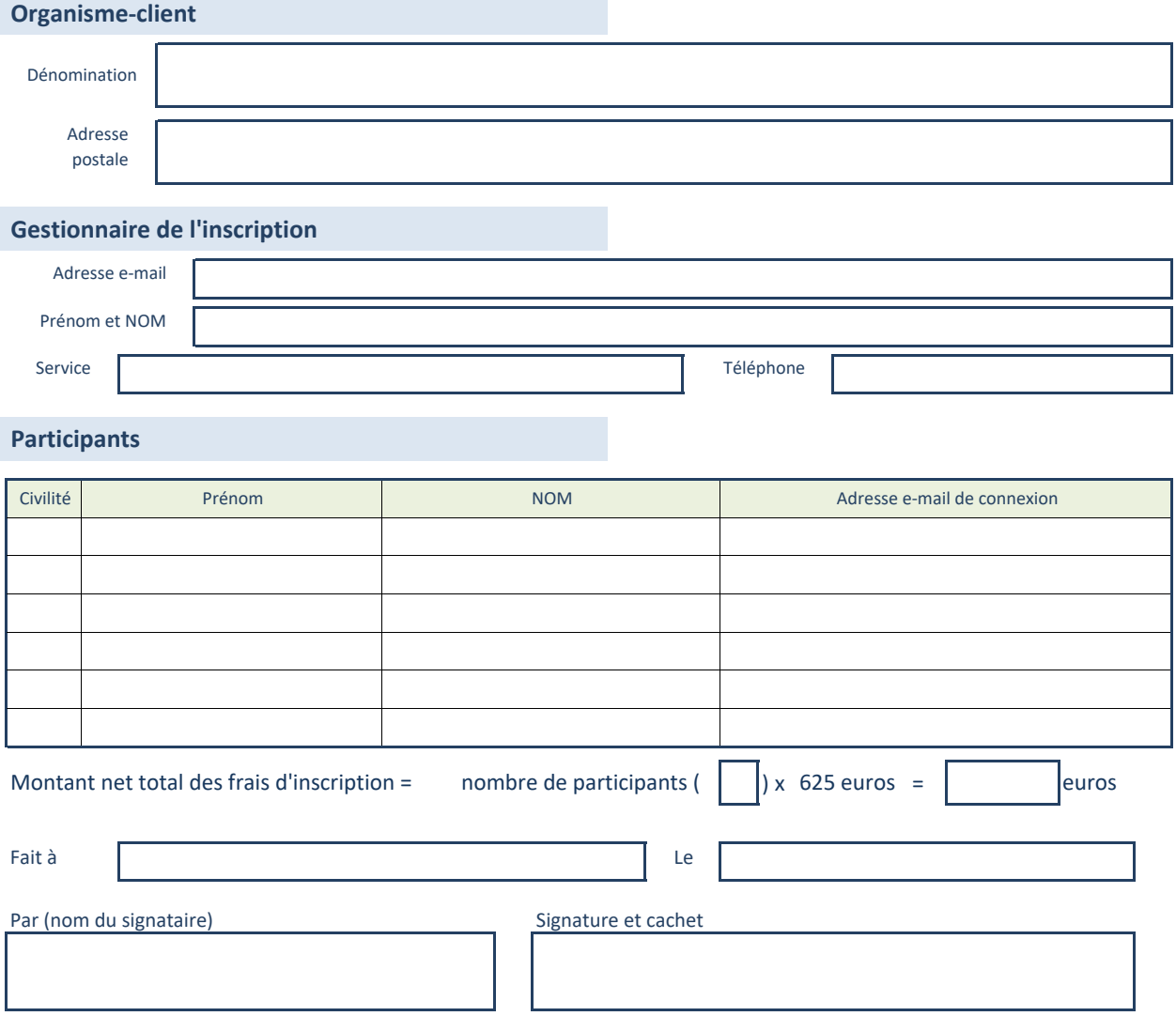